# NEN名下耳【耳号 引用

USEAS GADUP TDADATO

FOR THE TI-99/4R COMPUTER

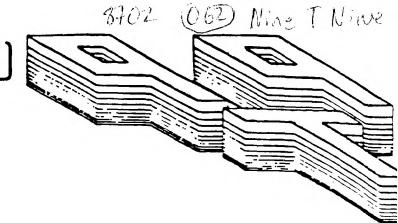

# 

## FROM:

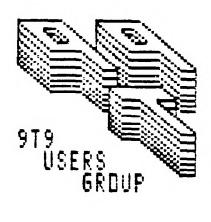

15 KERSDALE AVE. TORONTO, ONTARIO M6M-109, CANADA

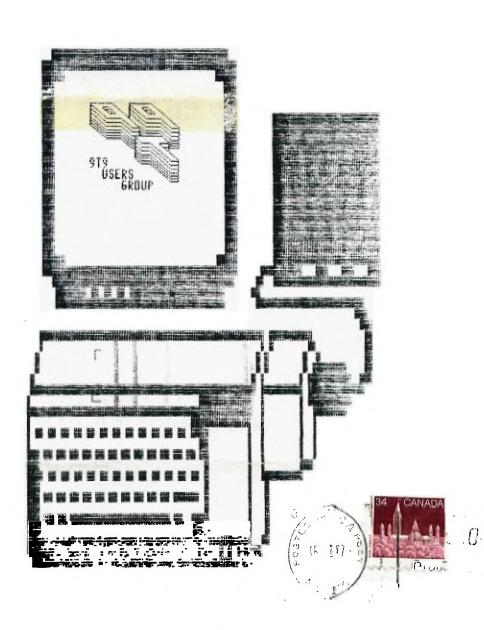

Edmonton UG Box 11983 Edmonton, AL T5J 3L1

TO:

#### EXECUTIVE CONNITTEE

PRECIPENT Steve Mickelson (657-1494)
VICE-FRESITENT Meil Allen (255-8606)
SELRETARY/MEMBERSHIPS Randy Rossetto (469-3468)
TREASURER Feter Sandford (820-7559)
OFFICER AT LARGE Boyd Brown (793-3761)
LIBRARY DIRECTORS Gary Bowser (960-2935)
Andy Parkinson (275-4427)
Cecil Chin

PAST-PRESIDENTS Lloyd Lindsay (743-3868) Emile Verkerk (633-1451)

NEVSLETTER BDITOR

Steve Nickelson(657-1494) Associate Editor - Blair MacLeod

NENBERSHIP FERS

FULL MEMPERSHIP \$30.00 / year NEWSLEITER SUBSCRIPTION \$20.00 / year

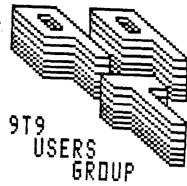

All memberships are household memberships. An newsletter subscription is only for those who do not wish to attend meetings, but wish to receive our newsletter and have access to our library. You are welcome to visit one of our general meetings before joining the group. If you wish more information contact our president in writing at the club address on the front cover or call and leave a message with his answering machine.

#### NEXT MEETING

The meetings are held on the last Tuesday of each month. The next will be held at the York Woods Public Library in Downsview, starting at 7:30 pm. The library is at 1785 Finch Ave W just west of Keele St. The entrance to the library is on Finch Avenue. See meeting schedule, below:

February 24

March 31

April 28

May 26

#### CONNERCIAL ADVERTISING

Any business wishing to reach our membership may advertise in our newsletter. The rates are as follows. (width by height):

FULL PACE (9" x 6") \$40.00

HALF PAGE (4 1/2" x 6") \$20.00

QUARTER PAGE (4 1/2" x 3") \$10.00

Please have your ads camera ready and paid for in advance. For more information contact the editor.

Don't forget, that any member wishing to place ads, may do so free of charge as as long as they are not involved in a commercial enterprise.

#### MEVSLETTER ARTICLES

Members are encouraged to contribute to the newsletter in the form of articles, mini- programs, helpful tips, jokes, cartoons and questions. Any article may be submitted in any form by mail or modem. We welcome the reprinting of any article appearing in this newsletter providing credit is given to the author and 9T9. If more information is required, call the editor. The names 9T9, Nine-T-Nine, Newsletter 9T9, 9T9 Users Group, and Nine-T-Nine Users Group are Copyright, (c), 1987 by the 9T9 Users Group of Toronto, Canada, all rights Copyright, reserved.

#### DISCLAINER

Opinions expressed in this newsletter are those of the writers and are not necessarily those of the 9T9 USERS' GROUF. 9T9 cannot assume liability for errors or omissions in articles, programs or advertisements. Any hardware modification or project is presented for informational purposes, and the author, newsletter staff, and/or 9T9 Users Group cannot be held liable for damage to the reader's equipment. All such projects are done at your own risk!

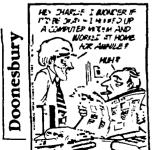

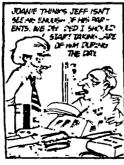

HEE!

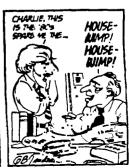

## Steve's Tid Bits #6 (c)1987 by Steve Mickelson, Source Ti6780, CIS 76545, 1255

#### The Eyes Have It:

I asked for comments on the new format of this newsletter, and boy there's no apathy there! After hearing complaints of so many readers, literally with tears in their eyes, I am pleased to announce a return to the 12 CPI Elite used in the November-December issue. However the width is full 80 columns with reduced spacing between lines.

So print clearly any further complaints in the square provided below: Use this box for complaints->

### Last Month:

I, also, heard it said that the January issue was a bit gossipy. Well thanks to the lack of submissions from you!

### This Month:

Well we have our Treasurer's Report, as well as a listing from our club's library. I intend to add some new RLE files, including some in the Star Trek series to those we already have. Contact one of our librarians for your selection(s).

#### Contest:

We have in our library a well-written load amortization program. This file was written in TI Console Basic. It has not been updated, save for the addition of a printer I/O routine.

The clubs executive have decided to have a contest to "improve" the program. The math is excellent, as the calculations are more accurate than that calculated by the "more powerful" computers used by many legal offices and mortgage firms. The improvements are namely in the are of speed; addition of disk 1/0's, (so as to save the calculations to disk), possibly in a DV: (TI Writer) format; possibly graphics: etc. possibly graphics; etc.

The program can be translated into Extended Basic, FORTH, C, assembly, etc.

Entrants will receive a copy of the original program on a numbered disk. (If you require another format contact Andy Parkinson in advance of the meeting). All entries will remain the property of the 9T9 Users Group.

The best entry/entries, (yes, Virginia, we could have multiple contest winners), will receive their choice of \$30 in diskettes, cassettes or cash. The decisions of the judging committee is final.

#### Elections:

A hearty welcome to the newly elected executive of the 9T9 Users Group!

If you haven't heard or read I was elected the president of the 979 Users group and take this opportuninty to say thanks for the vote of confidence! I would like to say that I was nominated because the position of Newsletter Editor has been traditionally filled by the club president. May I say that the Newsletter being the cohesive life-blood of our organization is still a priority item, to me. I would like to say that I feel that virtually anyone from our current executive would easily fill the presidency.

As for plans for this year, expect to see more demonstrations of hardware, software and modifications. We are, currently, working on having Clint Pulley as guest to a meeting this spring, to demonstrate both the Geneve, (now called just the 9640) and his C-compiler. I feel that a software writer could better put the new compatible through its paces, as well as demonstrating the TMS 9900 C or is it c language, which is fast overtaking FORTH as the choice of programing enthusiasts in our community. We are lucky to have Clint a "stone's throw" away, in Burlington. Watch this newsletter for additional information.

Also, this year expect to see more seminars and tuitorials on our computer. This month features a how to demonstration on upgrading the power-regulator and installation of a quiet biscuit-type fan on the Expansion Box, by Weil Allen.

#### SIGnificant News:

I would like to thank Sean Wainstein for offering to undertake the position of Head of the Cassette Library Committee. For those interested, you may contact Sean at 494-6178.

I hope to see the emergence of both a Superspace and LOGO Special Interest Groups. The Superspace group would concern aprlications for Superspace devices such as the GRAN Kracker, Gram card, Maximem, Supercart, and possibly Maximem. The LOGO group would be concerned with TI LOGO I and II.

On the topic of the GK, there is some news. Millers Graphics, has discontinued production of the GRAM Kracker, though a current rumour has Triton as one of several vendors looking into production of a plastic version of this device. It is also said that the cartridge dump utility packaged with the Myarc-dumrs cartridges in a format identical to that used by the GK. Therefore the 9040 could use most of the GK modified cartridge dumps.

A recent phone call from Al Lappin, has informed me that the Triton/NG IBN-clone adapter for the TI, mentioned last month, won't be shipped to Canada, because it doesn't have CSA approval. In the words of the Triton rep. who spoke on the phone with Al, the device doesn't now and "never will have CSA approval", hence no orders will be taken from Canada". It seems that the problem may not be related, necessarily, to approval of the power supply, but possibly in RFI (Radio Frequency Interference) of the device or just the initial cost of the device. This is only speculation on my part. I do know that Korean-built monitors, which use two wires in close proximity, as capacitors, get UL approval, but fail CSA tests.

I am not saying that CSA necessarily has higher standards; just different ones. But it seems that if the Triton/Nr device fails, for whatever reason, to get CSA approval; the same may happen with RU in Europe, as well as in Australia and the UK. This says alot for the competition(?), Myarc 9640, which is in "card" form, utilizing an expansion box, which has a power supply already approved in the respective country; bi-passing the need to be inspected.
Ottawa's Fair:

Gil Tennant called to say word is out that this years Ottawa TI Fest is scheduled for May 16, at the Meriville High School, Wippean, Ont. For more information call (613)623-7841 or watch for updates here.

#### Benchtests and such:

(submitted to NICROpendium, by Gary Guibor of Niami). The following program produces 10 perfect squares on the TI-99/4A, while the TRS model II, Apple and Pet computers found only 6! Nicrosoft Basic, in most CP/N's, discovered 9. Other than the TI, only Basic-Plus on a \$100,000.(U.S.) found all ten: 10 FOR C=1 TO 100 THEN 40 30 PRINT C 40 NEXT C

Also in TINNS; this one-liner will frustrate your Atari, VIC-20, and Color Computer friends(Extended Basic):

In command mode type in the following and hit enter to see all 28 sprites do their thing. To get an instant replay, hit FCTN 8 (REDO) and ENTER as many times as you wish;

CALL CLEAR :: CALL SCREEN(5) :: CALL MAGNIFY(2) :: FOR I=1 TO  $2\varepsilon$  :: CALL SPRITE(#I,64+I,16,80,3\*I,8) :: NEXT I :: FOR J=1 TO 5000 :: NEXT J

Here's a couple of my own discoveries:

print mode type-in and run this one-liner from  $\underline{\textit{Console}}$  Basic, (not Extended Basic):

Type in line 10, REN then both Control(CTRL) and C keys simultaneously. Then list to PIO or whatever the printer's name. This will put the above two printers into condensed print mode until reset. It doesn't work with my Seikosha printer, though.

10 REM CTRL C

LIST "PIO"

Also, for those of you still in the market for the replacement keys fo the TI sold a Radio Shacks, (now at \$2.00 each!), an informal sampling of over a dozen of these beige keyboards have resulted in the following:

1) There are at least two obvious vendors, Stackpole and General Instruments.
2) There appear to be two major countries of origin, Taiwan and Mexico.
3) In my opinion the keyboards with the best "feel" and liveliest response are those made by General Instruments, in Mexico.

It is difficult to test these boards in the package, but their transparent wrapping lets you check the underside for the name of this better keyboard.

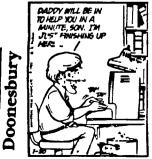

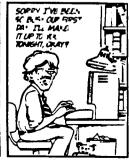

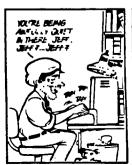

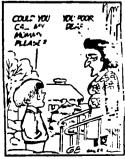

```
1236.49
156.01
0.00
5.60
                                                                                                               Bank Balance
Cash on Hand
Accounts rec.
Accounts pay.
                                                                                                                                                                                            at 30/12/86
   Open Bal.
Total Inc
Total exp
                                                  1076.23 85 exec
3095.19
2787.52
                                                                                                                           TCTAL
                                                                                                                                                                 $1386.90
      BALANCE
                                               $1386.90
                                                                                                               DIFFERENCE
                                                                                                                                                                             0.00
   Total to Date $2787.52
   EXPENSES
                             newsletter,
                                                                         postage and supplies equipment
                             printing
and paper
                                                                                                                                                     library and
                                                                                                                                                     software
                                                                                                                                                                                           miscellaneous
                                                                         363.70
                                                                                                               365.95
                                                                                                                                                                                           894.17
                                                                                                                                                     238.49
   SUBTOT.
                             925.21
   INCONE
                                   Total to Date $3098.19
                                                                                                                                                                                       miscellaneous
                                                                                                             advertising library
                             memberships
   SUBTOT.
                             2659.50
                                                                                                               0.00
                                                                                                                                                      195.00
                                                                                                                                                                                           243.69
   $315 for T-shirts
$120 for Mtg. hall rental
$286 for Computer Shows
   Misc. expenses includes:
                                                                                                                                                              -submitted by
                                                                                                                                                                Pete Sandford, Treasurer
      979 Disk of the Month Jan. /Feb. 87
Contains a selection of public domain, and Triware programs (to the best of knowledge). This disk assumes 3.7K XB with a printer necessary for some of the programs. Another disk is planned for Mar. 87. Your comments please.

Andy Parkinson 275-4427
                                                         Rassumes 3.K MB with a printer necessary for some of r disk is planned for Mar.87. Your comments please.

Character set for DRAWPIO
Character set for RAPID Can also be used with TI Writer if you like these characters better. (from Funiwriter) An assembly language game. Runs from E/A #5 or loader. A handy disk label utility. An early version by W. Allen A disk catalog utility outputting to screen, printer, or a DV80 file to a disk drive. This file was made using this program and then edited with TI Writer. Runs from E/A #5 or suitable loader. You will like this one. Does on DRAWPIO
Sample work using DRAWPIO
Sample work using DRAWPIO
Sample work using DRAWPIO
Sample work using PRAWPIO
Sample work using FRAWPIO
A Computer assisted drawing using a window. Good for flow charts and plans. Loads from E/A #3 Needs ASCII A poors mans GRAM KRACKER, or MAXIMEN version of the TI cartridge. Works just like the original only better. Run from E/A #5 or suitable loader. You simple the TI cartridge. Yorks just like the original only better. Simulates the E/A environment from X/B. Uses the loader 10/ADI. Saves changing modules. Also looks for and defaults to the program name in Load Run applications A maze game with assembly speed. Try some of the higher levels. Loads by a suitable loader only. Handy printer utility for printing labels envelopes. Developed by Jim Ballantyne contains assembly routines for loading XB and standard assembly programs from XB. Loader for TI FORTH from XB. Generates overlays for the TI. Well done. Printer read. A TI version of pong. I believe that this was one of the programs TI released to user groups. EA#5 or loader A DVS. File reader, contains assembly and a 64 col. version is available from TI ware.

A collection of music. Runs from E/A #3.

Turn your phone number into a name at assembly language speed. Requires 7 numbers. Runs from E/A #3.

Turn your phone number into a name at assembly language speed. Requires 7 numbers. Runs from E/A #3.

Turn your phone humber into a name at assembly language s
                                  pack F
Front F
  D-STATION1 Front A
DISK/LAFEL Front X
DISKSORI Front A
  DRAW/HELP
DRAW/TEST1
DRAW/TEST2
DRAW/TEST3
DRAWPIO
                                 Back
Back
Back
                                  Back
   DEKMANAGR1
ISKMANAGR2
                                  Front A
   DSI.NANAGR3
                                  Front A
   I'M-LOST
                                  Front A
  LABEL
LOAD
                                  Front X
Front X
  LOAD1
                                 Front X
Front X
Front X
Front A
  OVERLAYER
PALL
  RAPID
                                 Front X
  RAPID/DOC
                                 Back F
  SONGS/EA
Tele-p
                                  Back
                                  Back
  UTIL1
                                  Front A
  XBC BUDGET Front F
XBC LOAN Front F
XB_CALC Front X
```

## LIBRARY NEWS BITS -By Gary Bowser

TrIware disks have a nominal fee of \$2.00 per disk (includes disk and handling)

ON-LOAN disk of the month has a fee of \$3.00, and must be returned in 30 days or at the next scheduled meeting.

TrIware disk of the month has a fee of \$5.00.

Books and newsletters can be borrow from the library and must be returned in days or at the next scheduled meeting. You now also must sign for them.

All TrIware disks are available by mail, send cheque or money order with a list of disk numbers, to the club's address.

979 Triware and Public Domain Software

| PROGRAM                                                                                                    | SIZE RUNS DISK#                                                                                                    | DISCRIPTION                                                                                                    |
|----------------------------------------------------------------------------------------------------|----------------------------------------------------------------------------------------------------|----------------------------------------------------------------------------------------------------|
| 4thMUSIC Pub - APECLOCK Pub - ARTICALS6 Pub - ARTICALS6 Pub - ARTICALS6 Pub - EA WRITER ITI - EEAKS TrI \$26 CHECK/BOOK ? - CRAPS ? - CRAPS PILESYS TI \$16 DIM Pub - DISKU TRI \$16 DM-1000 TrI \$16 DM-1000 TrI \$16 DMAWPID Pub - FASTIFEM TrI \$16 FRACTIC Pub - FRACTIC Pub - FRACTAL TRI \$16 FRENZY PUB - FRENZY PUB - FUNLWART TRI \$16 GESHJACKET TRI \$16 GESHJACKET TRI \$16 GESHJACK | SIZE RUNS DISK#  1 EA/LDR 32 1 EA/LDR 32 1 EA/LDR 32 1 EA/LDR 32 1 EA/LDR 32 1 EA/LDR 32 1 EA/LDR 32 1 EA/LDR 33 1 1 10 1 EA/LDR 33 1 1 10 1 EA/LDR 33 1 1 10 1 EA/LDR 20 1 EA/LDR 20 1 EA/LDR 19 1 EA/LDR 19 1 EA | Music or Graphics Demo Clock Prints 1986 calendar Girly Music (Beverly Hills Cop) TI Writer Disk Version Editor Assembler Disk Version cBasic Language Compiler Cheque Book and Budget Management Crap Game Requires 32K Database program Disk information manageme Disk fixer type program Disk Manager 1000 V3.3 from Ottawa Computer assisted drawing Terminal Emmulator program Forth Manual on disk Fractual explorer Space game very well done TI Writer/E/A systems disk Prints a disk jacket using a GRAPHX file Sprite builder program Forth graphics and demo Prints Mona-Lisa Adventure game Forth Game E/A program loader Selection of printer art A good Data Base Program Rapid scroll for Disk file Disk copy program for TI Corcomp Display graphics (special) Screen dump to printer 32K Selection of music Makes Keyboard an organ Super TI Assembly Routines for XB Disk Catalog Program Encode assy to X7B program |
| SYSTEX Trl \$ TI-SORT Pub - TI99'POLY ? - TIFORTH Pub - TIPILOT Trl \$1 TRIVIA99 Trl \$1 WITGAME Trl \$ WORDWIZ Trl \$                                                                                                    |                                                                                                    | <u>Mongolly</u> on are computer                                                                                                    |

#### LIBRARY BOOKS NEWSLETTERS

| Name of Book                                                                                                    | REF NUM                                                               |
|----------------------------------------------------------------------------------------------------|-----------------------------------------------------------------------|
| User's Reference Guide (french) User's Reference Guide (english) Beginner's Basic The User's Guide to Texas Instruments How To Use The TI Computer SAMS TI Graphics And Sounds (como pack) SAMS TI 24 Basic Programs (como pack)                                                                             | LCB4491<br>LCB4491<br>LCB4180<br>8362112<br>8323163<br>26219<br>26172 |
| SAMS TI 24 Basic Programs (como pack) SAMS TI Calc (como pack) SAMS TI Calc (como pack) SAMS Entertainment Games In TI Basic and Extended Basic (como pack) SAMS Professional's Guide to the TI Professional Computer SAMS TI Basic Programs SAMS TI Trivia Data Base SAMS TI Calc SAMS TI Calc SAMS TI Calc | 26169<br>22255<br>22255<br>22255<br>22255<br>22414                    |
| SAMS II Tricks II-99/4A For The Beginning Beginner The Best Texas Instruments Software Things To Do With Your II Computer Terrific Games For The II                                                                                                    | EN79225<br>8373273<br>128427<br>8987654                               |

| Other Newsletters copied for loan                                                                        | city , state or prov                                                                 | from - to                                     |
|----------------------------------------------------------------------------------------------------|--------------------------------------------------------------------------------------|-----------------------------------------------|
| K-Town 99'er<br>99/4a Users of Canada<br>FLUG Forest Lane Users Group<br>Boston Computer Society, TI SIG | ' Oliver Springs, Tenn.<br>' Stathroy, Ontario<br>' Dallas, Texas<br>' Boston, Mass. | 06/86, 12/86<br>08/83 - 12/84<br>11/88 - 1/87 |

Others Clubs' Newsletters will be added once they have been photocopied, punched and collated.

#### BBS TEVS:

24 Jan 87 07:34:32 (PRIVATE) (RECV'D) From: Jason Keltz To: Steve Nickelson Subj: Steve.

You have not called my BBS for quite a while and I figured that I would tell you that even thought I am running on a commodore computer, that if you want, I can have a whole bulletin subsection all for you. You would of course (or someone) have to be the sysop of the section, but I am sure we can arrange things to allow the trading of informations in a bulletin type of thing. I would allow it because I took MY OWN download section out of the BES because of room. Users are donating money at the time to help get a new drive but even if that happened, the II section would never go as I still like, enjoy, and use my own II. It is mostly modems, but I use it quite a bit. If you would like. Call Club Med II...(MY FES!)

#### Club Ned II

Hours: 8pm-8am NOV! Fliche: 736-6492 Fix: Proscan V10.3

24 Jan 87 07:38:27
From: Jason Keltz
To: Gil Tennant Or Anyone Vho Cares..
Subj: Hey!

Hey GII, I would be glad to have a TI section on my BBS...Not downloading but a whole bulletin section...WELL! That would be fun.. Anyways, now that I have room..I have room for your catalog on-line, and wouldn't mind putting it up in the bulletin section for you if your business is still high. I have not talked to you for a while. My FES is run now on a commodore 64, Ya see, I have taken ALL downloads out because of room but abulletin section for you guys would be great!

Works RIGHT IN THE THEATRE!

Anyway, Also featured on my BBS:

- Reviews Of Other BBS's

- Novie Reviews From a Guy Who

- Technical Projects

- Voting Section For Votes

- Large Message Base

- Many Bulletin Sub-Sections

- 9 access levels

- Post, Adding, Auto-Validation on-line!

- Hours 8pm-8am 736-6492

Gimme A Call.

#### Nore on BBS':

Garth's FIDO Wet BBS still supports messages among TI Users. It can be reached at 221-3578.

Also, Gil Tennant called me to say he has started a FIDO BBS which will support TI and IBM. There is no user fee to access the TI message base, though you must pay a fee to be able to use the upload/download section. This BBS is on a FIDO net system.

The hours for Gil's BBS are 10PM-10AM, Monday - Friday; and from 10 PM Friday to 10 AM Monday at 300-1200 BPS.

To try this board or for more information call the BBS at 288-9412

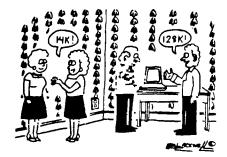

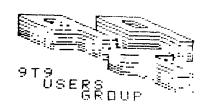

```
INTERPORT IS A SITTLE SATE FOR VALENTINE'S DAY, DUT I Seel is Still interest:

50 ! DOWNLOADED AUGUST, 1984 BY STEVE MICKELSON

100 CARY #1. P. D. BA-9600"

120 PRINT #1: CHRS (27); CHRS (106);

131 PRINT #1: CHRS (27); CHRS (106);

132 PRINT #1: CHRS (27); CHRS (106);

133 PRINT #1 CHRS (27); CHRS (106);

144 REN 23 OCT #20

155 PA. REMARKAP: PROGRAM BY PAVID AHL

150 PRINT "A TRIE': F TO THE GRAFT ARRIVAL BY THE TIST. ROBERT INDIANA"

150 PRINT "HIS CHRAITEST VORK VILL RE REFECUNCED WITH A MESSAGE OF"

160 PRINT "TOR CH. CE UP 10 60 CHARACTERS." IF YUL CAN'T THINK"

161 PRINT "CURPUTING"

251 CALL CHEAR SAME STREADE ": AS

252 PRINT "CURPUTING"

253 LELEN (AS)

254 PRINT "CURPUTING"

255 DIM 18 (120)

256 POF != 1 TO 1

257 PRINT "CURPUTING"

258 PRINT #1: "

259 PRINT #1: "

250 C=0

330 A1=1

340 P=-

330 A1=1

340 P=-

330 A1=1

340 P=-

340 PF INT #1: "

431 MEXT J

352 CALL

353 PRINT #1: "

432 PRINT #1: "

433 PRINT #1: "

434 PRINT #1: "

435 PRINT #1: "

436 PRINT #1: "

437 PRINT #1: "

438 PRINT #1: "

439 PRINT #1: "

430 PRINT #1: "

431 PRINT #1: "

432 PRINT #1: "

433 PRINT #1: "

434 PRINT #1: "

435 PRINT #1: "

436 PRINT #1: "

437 PRINT #1: "

438 PRINT #1: "

439 PRINT #1: "

430 PRINT #1: "

430 PRINT #1: "

431 PRINT #1: "

432 PRINT #1: "

433 PRINT #1: "

434 PRINT #1: "

435 PRINT #1: "

436 PRINT #1: "

437 PRINT #1: "

438 PRINT #1: "

439 PRINT #1: "

430 PRINT #1: "

430 PRINT #1: "

431 PRINT #1: "

432 PRINT #1: "

433 PRINT #1: "

434 PRINT #1: "

435 PRINT #1: "

436 PRINT #1: "

437 PRINT #1: "

438 PRINT #1: "

439 PRINT #1: "

430 PRINT #1: "

430 PRINT #1: "

431 PRINT #1: "

432 PRINT #1: "

433 PRINT #1: "

434 PRINT #1: "

435 PRINT #1: "

436 PRINT #1: "

437 PRINT #1: "

438 PRINT #1: "

439 PRINT #1: "

430 PRINT #1: "

430 PRINT #1: "

430 PRINT #1: "

431 PRINT #1: "

432 PRINT #1: "

434 PRINT #1: "

435 PRINT #1: "

436 PRINT #1: "

437 PRINT #1: "

437 PRINT #1: "

438 PRINT #1: "

439 PRINT #1: "

440 PRINT #1: "

440 PRINT #1: "

440 PRINT #1: "

440 PRINT #1
```

Note: You may have to change 110 to PIO or whatever

#### TI SYSTEM FOR SALE!!

| HARDVARE: |                                                                                                    |              | SOFT WARE:                                                                                                    |  |
|-----------|----------------------------------------------------------------------------------------------------|--------------|----------------------------------------------------------------------------------------------------|--|
|           | TI Console Expansion Box 32k Memory Card TI Disk Controller Card TI Disk Drive RS232 Card Cable For Printer | ************ | Extended Basic Household Budget Manager Personal Record Keeping Touch Typing Tutor Number Magic TI Vriter(Includes Manual) Nultiplan(Includes Manual)+NORE! |  |

#### TOTAL PACKAGE -\$500. OR BEST OFFER!

Rick Schmidt 30 Troy St. Kitchener, Ont. M2H-1L8 Contact:

(519)742-2916 Phone #:

The following ties-in with the hardware modifications, to be shown next meeting:

\*\*BEWS FOR FIXING YOUR EXPANSION BOX\*\*

With the introduction of the Geneve this article on how to repair your expansion boxes' special problems will come in handy.

- 1. If the cards and any drives lose all power and the fan is still working.
  - A fuse inside the transformer is blown.
  - Caused by some short temporary, unknown or otherwise.
- Double-check by looking for an open (by an ohmmeter or continuty tester) in the primary of the transformer with primary wires isolated disconnected or open circuited.
- Fix by digging at the platstic cover and/or tape of the transformer until you find, it could be on either side towards the card connectors or the poboard, the fuse then jumper (short it) around it (the fuse in the fuse holder in the back of the box near the power input is now your only protection) instead you could put a new fuse in parallel with the old fuse.
- -If there continues to be a short because the fuse in the fuse in the fuse holder in the back of the box or the fuse continues to blow then problems 2 or 3 below might be the problem.
- 2. The diodes on the PC board in the power section of the box are bad.
- Caused by the accidental reseating of cards while power is on or shorts by foreign metal objects fallen on the card connectors.
- If too quick an accidental of cards occured or foreign object fell while the cards were operating then the diodes in the power section and the buffer chips (741s244's or 741s245's) on victim cards (any cards known to be operating at the time) should be replaced.
- 3. Metal objects got in under the edge card connector bus PC board or the edge card connector bus PC board broke, fractured in a small spot due to forcing the cards in to hard.
- -The short is caused by the fact that at manufacture pins of the card edge connectors were left at there normal long length which means that those pins come closer to the grounded exp. box chassis than anyone would expect. This makes it easier for small metal objects to cause shorts between the pins and ground or a cracked edge card connector PC board to touch the grounded chassis.

More on the subject of P-BOXES (edited):

This is the message thread on the expansion system power supply failure. There is information on voltages by pin outs. About what it costs to exchange with TI. Where to obtain schematics. Others experience with the same problem.

Sb: #PBOX FAILURE!!!!! Fm: Scott Darling 72366,714 To: ALL ANYONE

Has anyone else had a Pbox failure like the following!: Fan runs but no power to the cards or drives. No power coming out of the leads on top of the transformer. I wud think that these leads are the power for everything. Cud they be linked to the invisible fuse in the trans?? Wud appreciatte feedback cuz I don't wanna hafta send away fur a new box!! Thank Scott Darling 72366,714

St: #33105-#PBOX FAILURE!!!! Fm: NACK NCCORNICK 74206,1522 To: Scott Darling 72366,714 (X)

Scott.

Let me try to help. To begin with I have the schematics from TI on the PEB. If you need a copy let me know. If you're not technically inclined a technician could use them to repair your box. I understand, although I've never personally seen it, that there is a fuse under the power transformer. It's not shown on the schematic though. I'm not sure what the AC voltage is supposed to be from the secondary of the transfomer but here is a bit of information. Pin 5 on Pl is the center tap. Pin 1-4 should all indicate AC voltage using pin 5 as a reference between 6 and 20 volts. If you really need me to I'll open my box and measure them for you. P2 connector on the output of the power supply board should have: P2-2 +16VDC, P3-2 +12VDC, P2-4 +6VDC, P3-1 +5VDC, P2-1,5,6 GND, P2-3 -16VDC. If you have the AC voltage present at the secondary of the transformer then shut off the PEB and check the 6 diodes with a meter then follow thru the circuit and check the chokes for an open. Finally replace the 7812 and 7805 regulators (they are cheap). That's really the only components likely to fail. Nost importantly try to determine what caused the FEE to fail in the first place. The fan is powered directly from the input (primary) of the transformer so you know power is getting that far. If I can help more let me know.

Fm: Barry Traver 70436,373 To: Scott Darling 72366,714 (X)

I've had the same PE box failure (fan works fine but nothing else does), but I don't think I'll be of any help, because I haven't gotten it fixed yet and I \*know\* what caused my problems.

We just moved into a new house, and I plugged my entire system into what looked like a normal outlet under a window ("normal" because it expected a normal plug instead of the slanted 220-volt plug). Well, in spite of outward appearance it \*\*was\* a 220-volt line, and I blew my entire system (fuse blew in my TV, power supply for console blew, \*\*AND\*\* my PE box no longer worked \*\*EXCEPT\*\* for the fan, which worked fine! (Incidentally, the fuse in my surge protector outlet strip did \*\*not\*\* blow, supposedly because it is only affected by an amperage surge, not a voltage surge!).

The easy-to-get-to fuse in my PE box didn't blow, but there apparently is another one hidden away somewere that may have blown. Another possibility for the problem may be the FE box flex cable, I'm told. I don't understand hardware, so I'm only repeating what I've been told.

If you find out the source of your problem, \*P-L-E-A-S-E\* leave a public message telling us how you solved it!

Fm: TON KENNEDY 74176,774 To: Scott Darling 72366,714 (X)

I DONT KNOW WHERE YOUR CLOSEST EXCHANGE CENTER IS, (NINES HERE IN TOWN) BUT I BLEW MY TRANSFORMER (BY RUNNING THE FAN TO SLOW) AND THEY EXCHANGED IT FOR \$63.

Sb: #33141-#PBOX FAILURE!!!! Fm: Scott Darling 72366,714 To: MACK MCCORNICK 74206,1522 (X)

THANK MACK! Does the Tech manual from TI (\$25.00) have those schemetics? If so i should be gettin it soon. Maybe that will help. I really hate to hafta send it back to an Exchange Center for \$30.!!! Thank again ! I have another ? for you concerning reading the rs232 ports w/minimem but that can wait.

Sb: #33176-PBOX FAILURE!!!! Fm: MACK NCCORNICK 74206,1522 To: Scott Darling 72366,714

Scott.

These are loose schematics obtained from TI dealer parts for \$2 per set. They cover the PEB and every card. It's not the same thing as the Technical Data Manual. Fire away when ready with your question on RS233 from MM. It's almost identical to E/A. Hope you get your box up. If you can't find the problem yourself I'd recommend the TI exchange center route for \$30 since a local repairman will probably charge at least that.

#### Nack

Sb: #33166-#PBOX FAILURE!!!! Fm: BOB WOLFF 75206,2764 To: TON KENNEDY 74176,774

Tom.

Hope this was not due to my January suggestion. Nine has worked for two years. How slow was your slow.

Bob Wolff

Sb: #33282-PBOX FAILURE!!!!! Fm: TON KENNEDY 74176,774 To: BOB WOLFF 75206,2764

In a way, yes, but it was really my fault. You see I tried using a common household light dimmer which has no sensitivity, and when you turn the dial, it was either off or on. The spot between off and on was very hard to maintain, and it had a tendency to fall off that mark and shut off! So, I spent a great deal of time with the fan CONFLETELY off and it just got too hot. I knew that switch was nt right, and I really DID mean to get the right kind "someday". \*\*sigh\*\*

Oh well, now I'm either gonna look for a thermostaticaly controlled fan motor speed switch, or pull the transformer out and hang it out the window, or try and find a quieter fan, or just get some earplugs!

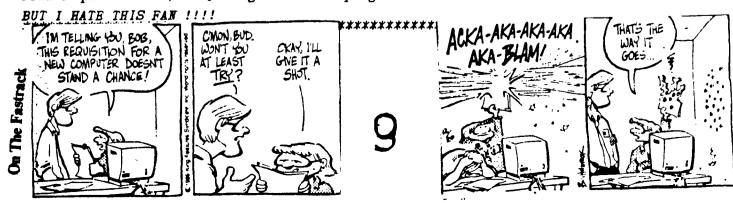

(Editor's Note: This is an abbreviation and adaptation of an Article that appeared in the APL SIG newsletter, THE SPECIAL CHARACTER SEI, edited by D. Bohrer. First known TI newsletter reprint, Northwest Obio 99'ers News. January 1986 Additional editing for the 99/4A by Art Byers, 73157,3017)

## WEV LANGUAGES FOR THE TI-99/4A -by Ted B. Bear, Pipedreams, Inc.

BASIC, LOGO, FORTH, PILOT, PASCAL - These are well known and presumably loved languages throughout the computer industry, and all implemented on the 99/4A. But in this best of all possible years for the now famous orphan, such famous programmers as Aon Rotbright, John Bentkey, Maig Ciller, and Tarry Braver have how implemented a whole new series of modern languages for our machine:

FIFTH. This is a precise mathematical language in which data types refer to quantities. The data types range from CC, OUNTE, SHOT AND JIGGER to FIFTH (Hence the name of the language), LITER, MAJNUN and BLOTTC. Commands refer to ingredients such as CHAPLIS, CATERNET, GIN, VERNOUTH, VCLKA, SCOTCH, BURBON, COORS, BUD, AND WHAT EVER IS ARCUND. Rumor has it hat this is the 99/4A owner's favorite of all the new 99/4 languages an it has even been dumped into GRAN KRACKERS. You get loaded faster that way - RIGHT!

LITHP. This otherwise unremarkable language is distinguished by the absence of "S" in its character set. Programmers and users must substitute "TH" . LITHP is said to be useful in processing lithtth. This language was developed in San Francisco.

LAIDBACK This Language was developed at the Marin County Center for Tai Chi, Nellowness and Computer Programming (now defunct), as an alternative to more intense atmosphere in Nearby Silicone Valley.

The center was ideal for programmers who liked to soak in hot tubs while they worked. Unfortunately, few programmers could survive there because the center outlawed Pizza and Coca Cola in favor of Tofu and Perrier.

Many mourn the demise of LAIDBACK because of its reputation as a gentle and non-threatening language since all the error messages are in lower case. For example, LAILFACK responded to syntax errors with the message: "I hate to bother you, but I just can't relate to that. can you find the time to try it again?"

DOGO. Developed at NIOT ( Massachusetts Institute of Obedience Training). IN 70 heralds a new era of computer literate pets. DOGO commands include SIT, HEEL, STAY, PLAY DEAD and ROLL OVER. An innovative feature of DOGO is the "puppy" graphics, a small cocker spaniel that occasionally leaves deposits as i travels across the screen.

REAGAN. This language was developed in California, but is now widely used in Washington D.C. It is the current subset of the international bureaucratic language known as DOUBLE-FEAK. Commands include REVEN'E ENHANCEMENT, CAP WEINBERGER, CABINET, CHUP WOLL, and SCENARIO. WATT and BURFLED have been removed from the commands while there is a current effort to add NEESE.

The operating system used in NEW RIGHT and the designated memory is THE RANCH. The compile SCENARIO is a compile with NANCY followed by a link with BUNIO resulting in a SNOOZE. Program bugs, called COMNIES, are removed with the GRANADA command. A program written in REAGAN commences with a LANDSLIDE and terminates with SENILITY.

VALGOL. From its modest beginning in Southern California's San Fernando Valley, VALGOL is enjoying a dramatic Surge of popularity across the Country an has been adopted by many of the more youthful 99/44 programmers.

VALGOL commands include REALLY, LIKE, WELL, and Y\*KNOW. Variables are assigned with the =LIKE and =TOTALLY operators. Other operators include the California Booleans, AX and NOWAY. Repetitions of code are handled in FOR - SURE loops. Here is a sample program.

LIKE Y\*KNOW, I NEAN START
IF PIZZA = LIKE BITCHEN AND GUY = LIKE TUBULAR
AND VALLEY GIRL =LIKE GRODY\*\*NAX THEN FOR I = LIKE 1
TO OH\*NAYBE 100
DO\*VAH - (DITTY\*\*2)
BAFF: I) = TOTALLY GROSS OUT
SURE - LIKE BAG THIS PROGRAN REALLY LIKE TOTALLY (Y\*KNOW)
IN\*SURE
GOTO\*THE MALL

VALGOL is characterized by its unfriendly error messages. For example when the user makes a syntax error, the interpreter displays the message:

- GAG ME VITH A SPOOM!

10

A fix for the joystick adapter from a Couple of issues ago. Thanks to Randy -

TI 99/41 TO ATARI TYPE JOYSTICK ADAPTER

MAT'L AZZO! D - 1- DB9 FEMALE (SOCKET) 9PIN D'SUBMINI CONNECTOR
2-DB9 MALE (PLUG) 9 PIN D'SUBMINI CONNECTOR
1- SUITABLE ENCLOSURE
MISC - WIRE (20-22 GA), SOLDER

MATERIALS ARE AVAILABLE AT MADIO SHACK, RECTADSONIC, SAYNOR, ARKUN, ACTIVE COMPONENTS, EXCELTRONICS, RENTRONICS, ETC.

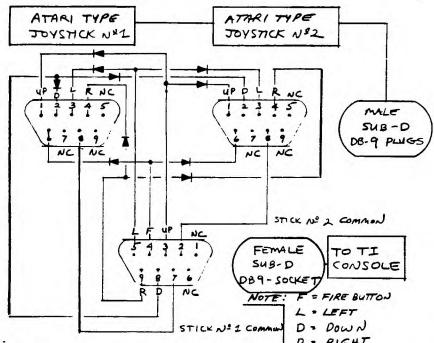

NOTE:

DIODE REQUIRED TO ISOLATE SIGNALS WHEN NO. NO CONNECTION USING 2 JOYSTICKS, USE IN914 ON EQUIN. SIGNAL DIODE.

IF YOU WANT TO ELIMINATE THE ENCLOSURE YOU CAN MAKE UP A "Y" CABLE FOR JOYSTICKS Nº162 OR A SINGLE CABLE WIRED UP FOR THE JOYSTICK OF YOUR CHOICE. IN THAT CASE YOU WILL REQUIRE COVERS OR HOODS FOR THE DB9 CONNECTORS. NORMALLY JOYSTICK Nº 1 IS SELECTED.

STOP THE PRESSES ... Mike or Dows PHONED TO SAY THE COMPUTER REF. BOOK THAT HE FOUND VERY WEFUL FOR THE SEMI -TECHNICAL PERSON 15 "THE PLAIN ENGLISH REPAIR AND MAINTENANCE GUIDE FOR HOME CCILLUTERS! - BY HEWRY F. BEECHHOLD (ZEIS AND ZHIS) 1- 17 15 IN PAPERBACK AND SHOUD BE ANAILABLE AT

BETTER STECKED

BOOK STORES AND

- EPITOR

LARGER LIBRARIES.

Computoons

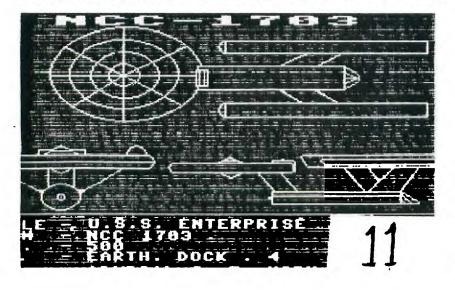

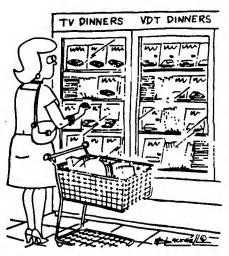